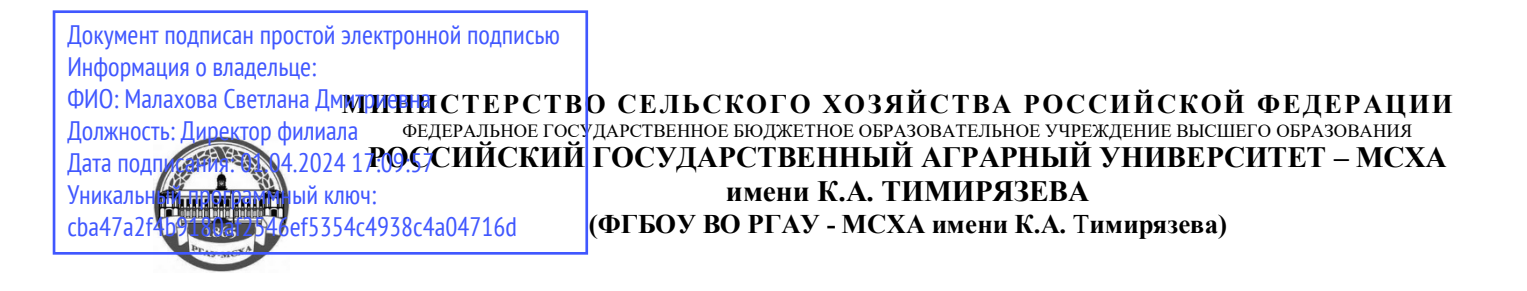

**КАЛУЖСКИЙ ФИЛИАЛ**

ФАКУЛЬТЕТ ЭКОНОМИЧЕСКИЙ КАФЕДРА ИНФОРМАЦИОННЫХ ТЕХНОЛОГИЙ, УЧЕТА И ЭКОНОМИЧЕСКОЙ БЕЗОПАСНОСТИ

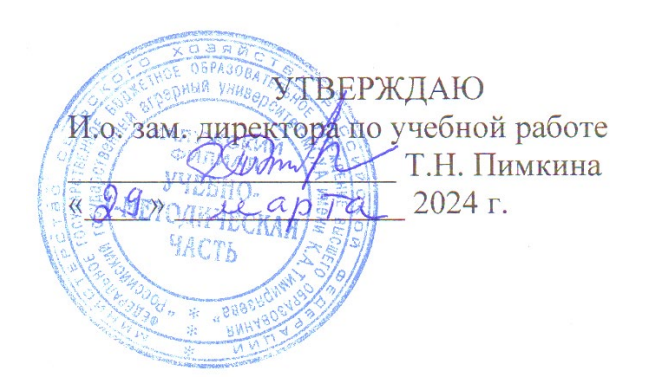

# **РАБОЧАЯ ПРОГРАММА ДИСЦИПЛИНЫ**

# **ОП.02 Информационные технологии в профессиональной деятельности**

# ФГОС СПО

Специальность 21.02.019 Землеустройство Профиль подготовки: технический Квалификация: специалист по землеустройству

Курс 1 Семестр 2

Форма обучения: очная Год начала подготовки: 2024

Калуга, 2024

Рабочая программа разработана в соответствии с требованиями федерального государственного образовательного стандарта среднего профессионального образования, утвержденным приказом Минпросвещения России от 18.05.2022 № 399 "Об утверждении федерального государственного образовательного стандарта среднего профессионального образования по специальности 21.02.19 Землеустройство" (Зарегистрировано в Минюсте России 21.06.2022 N 68941)

программа обсуждена на заседании кафедры землеустройства и кадастров протокол № 6 от «22» апреля 2024 г.

согласовано:

Председателъ учебно-методической комиссии

Сихарулидзе Т.Щ., к.с.-х.н., доцент

wnon

Мо<u>40</u> «22» апреля 2024 г.

# **СОДЕРЖАНИЕ**

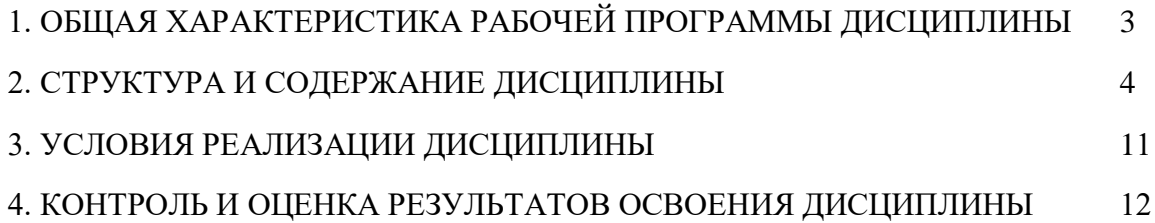

## **1. ОБЩАЯ ХАРАКТЕРИСТИКА РАБОЧЕЙ ПРОГРАММЫ ДИСЦИПЛИНЫ**

#### **ОП.02 Информационные технологии в профессиональной деятельности**

#### **1.1. Место дисциплины в структуре основной образовательной программы**:

Учебная дисциплина **ОП.02 Информационные технологии в профессиональной деятельности** является обязательной частью общепрофессионального цикла ООП в соответствии с ФГОС СПО по специальности **21.02.19 Землеустройство.**

Особое значение дисциплина имеет при формировании и развитии общих и профессиональных компетенций ОК 02, ОК 03, ПК 1.6.

### **1.2. Цель и планируемые результаты освоения дисциплины:**

В рамках программы учебной дисциплины обучающимися осваиваются умения и знания

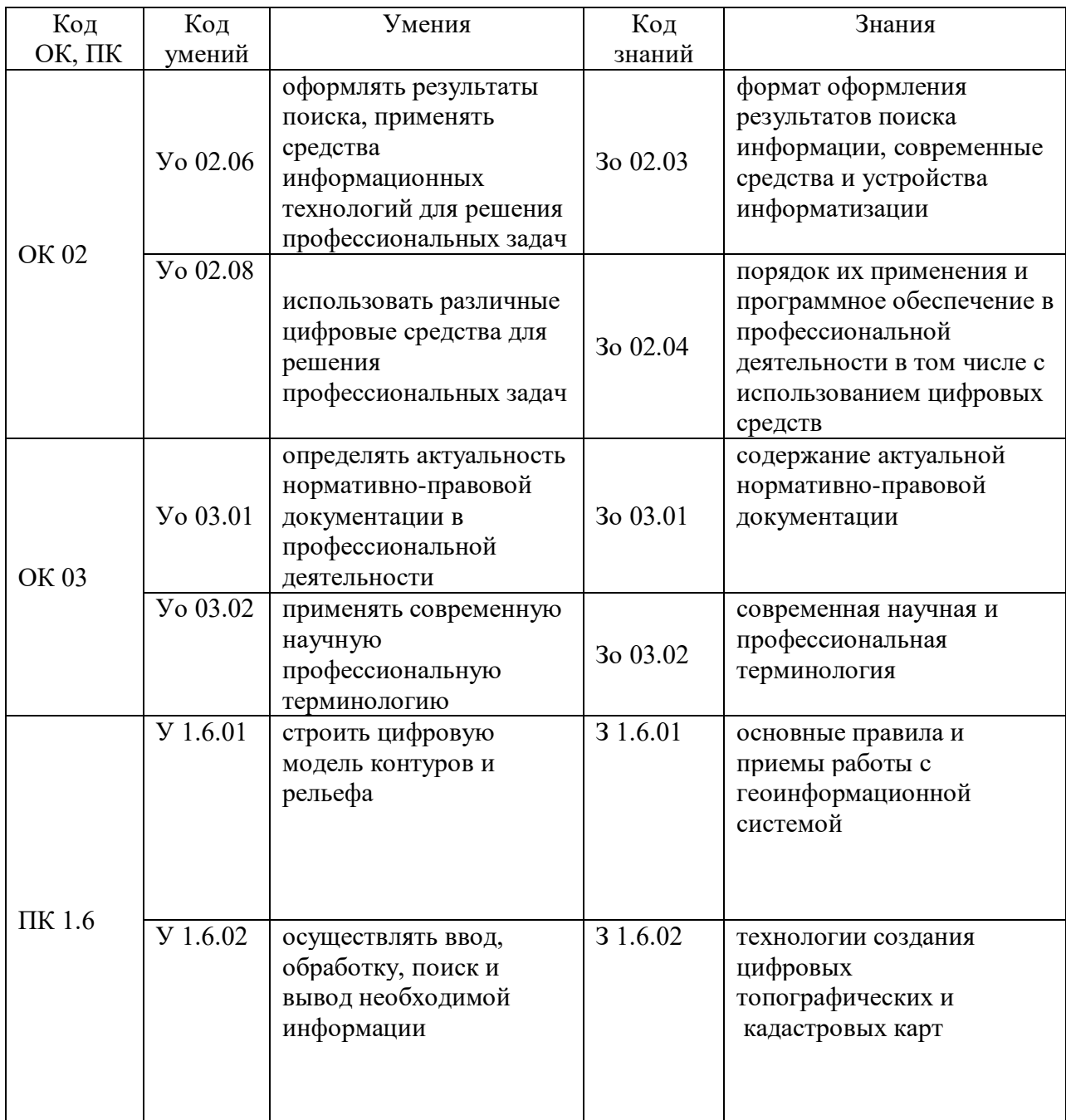

# **2. СТРУКТУРА И СОДЕРЖАНИЕ ДИСЦИПЛИНЫ**

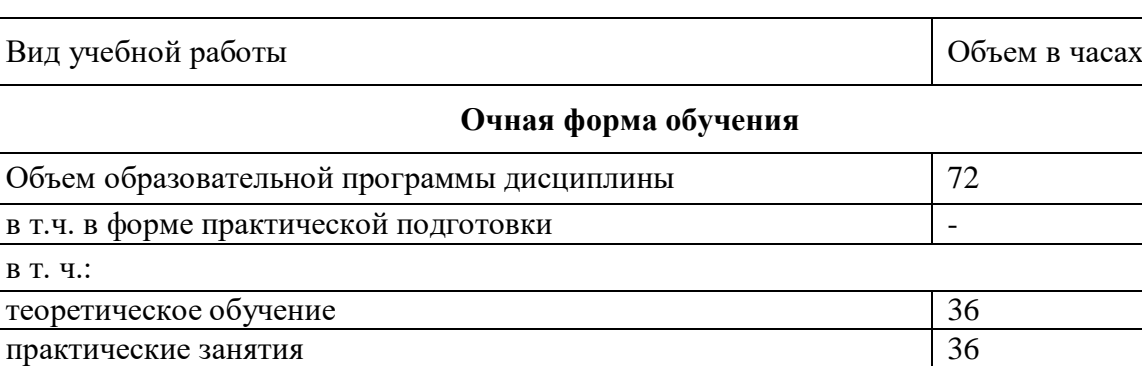

## **2.1. Объем дисциплины и виды учебной работы**

*Самостоятельная работа* -

Промежуточная аттестация дифференцированный зачет

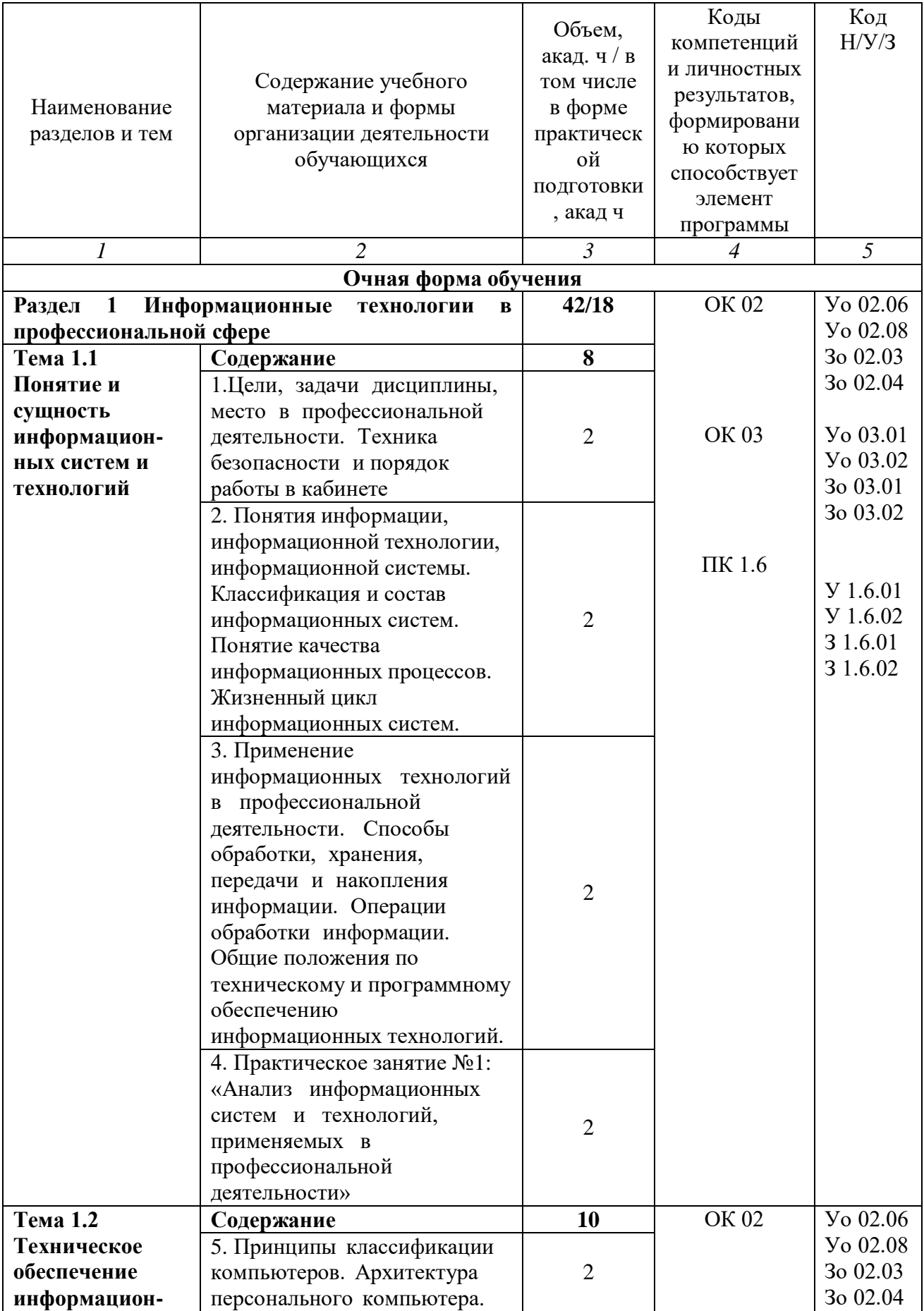

# 2.2. Тематический план и содержание дисциплины

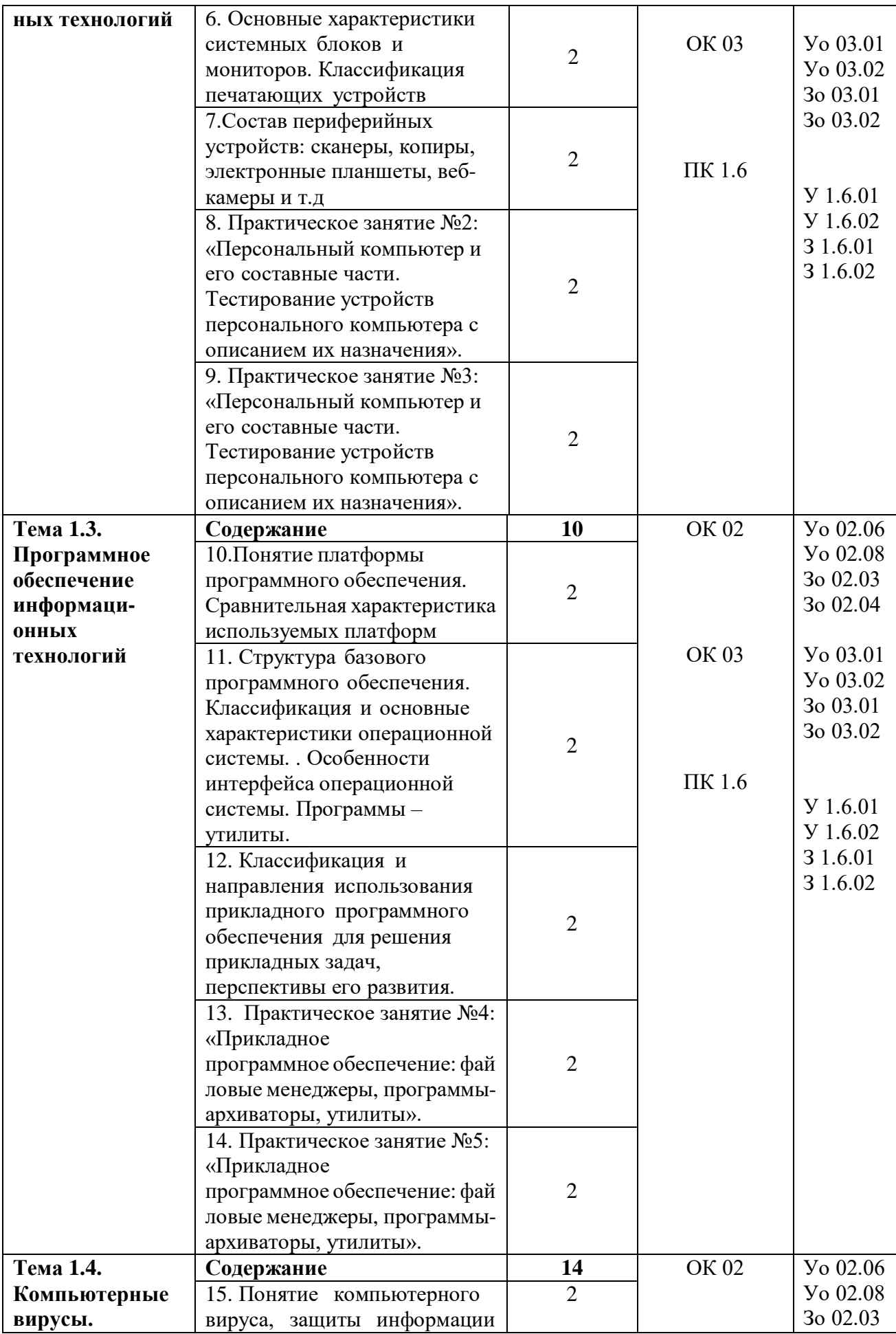

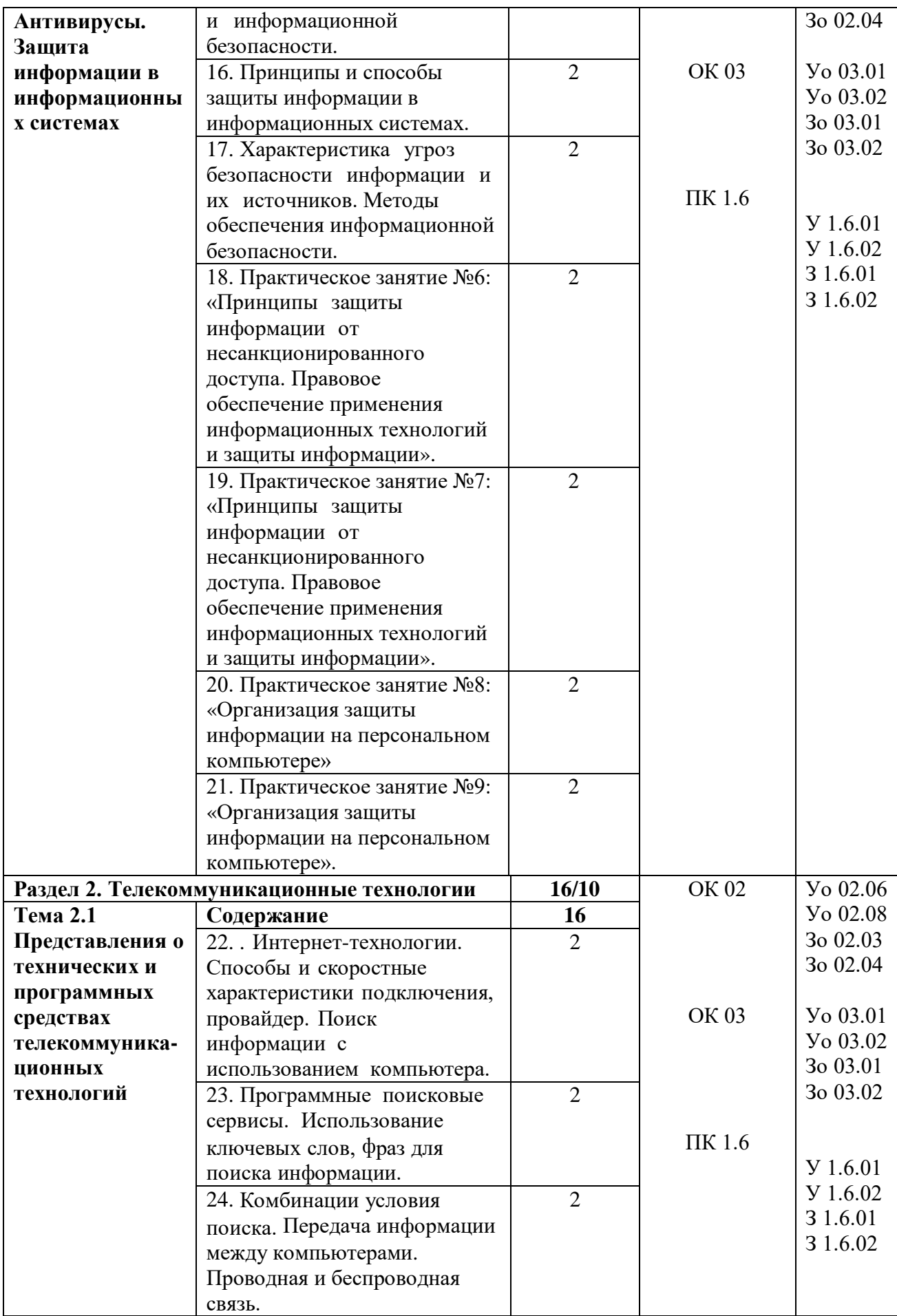

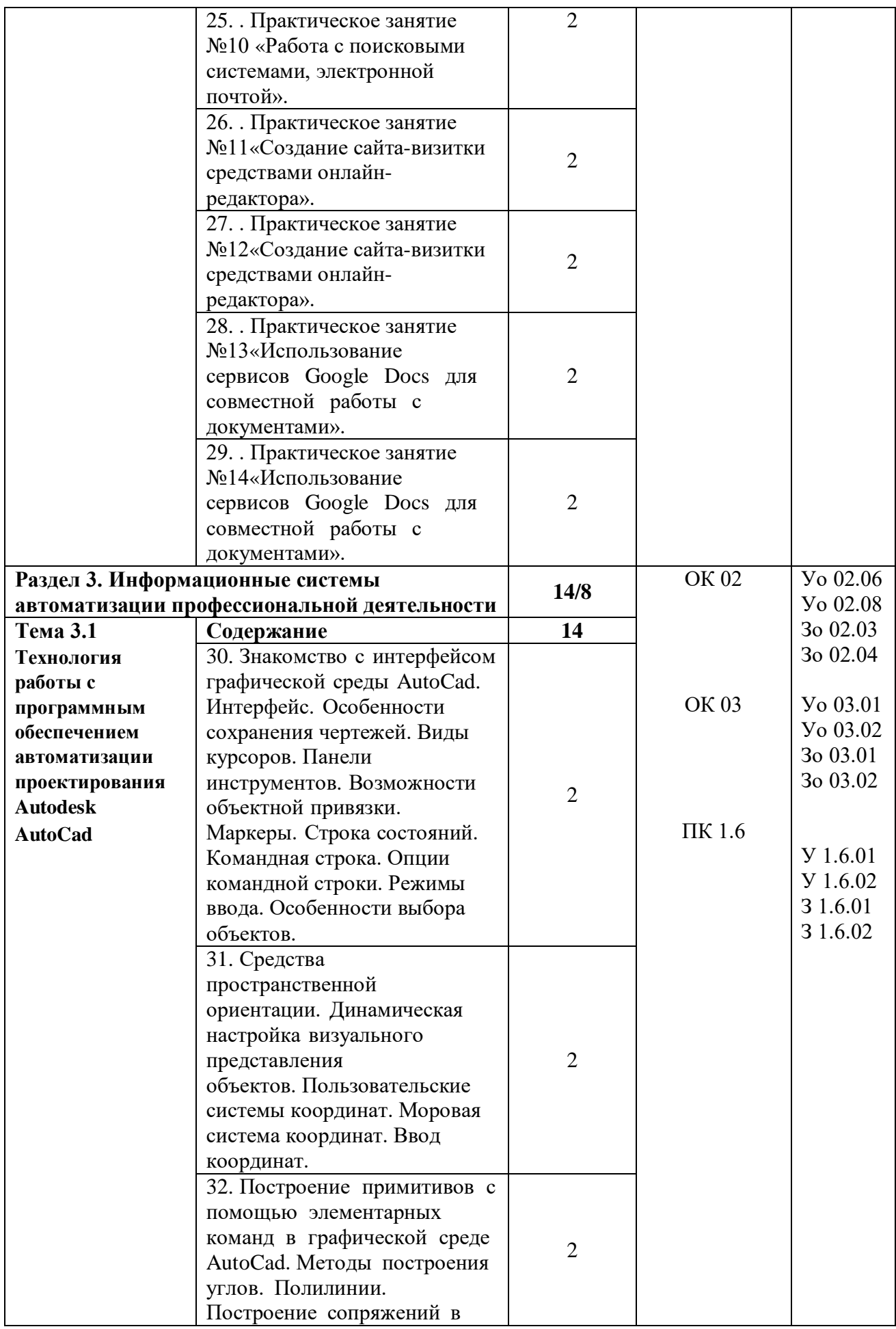

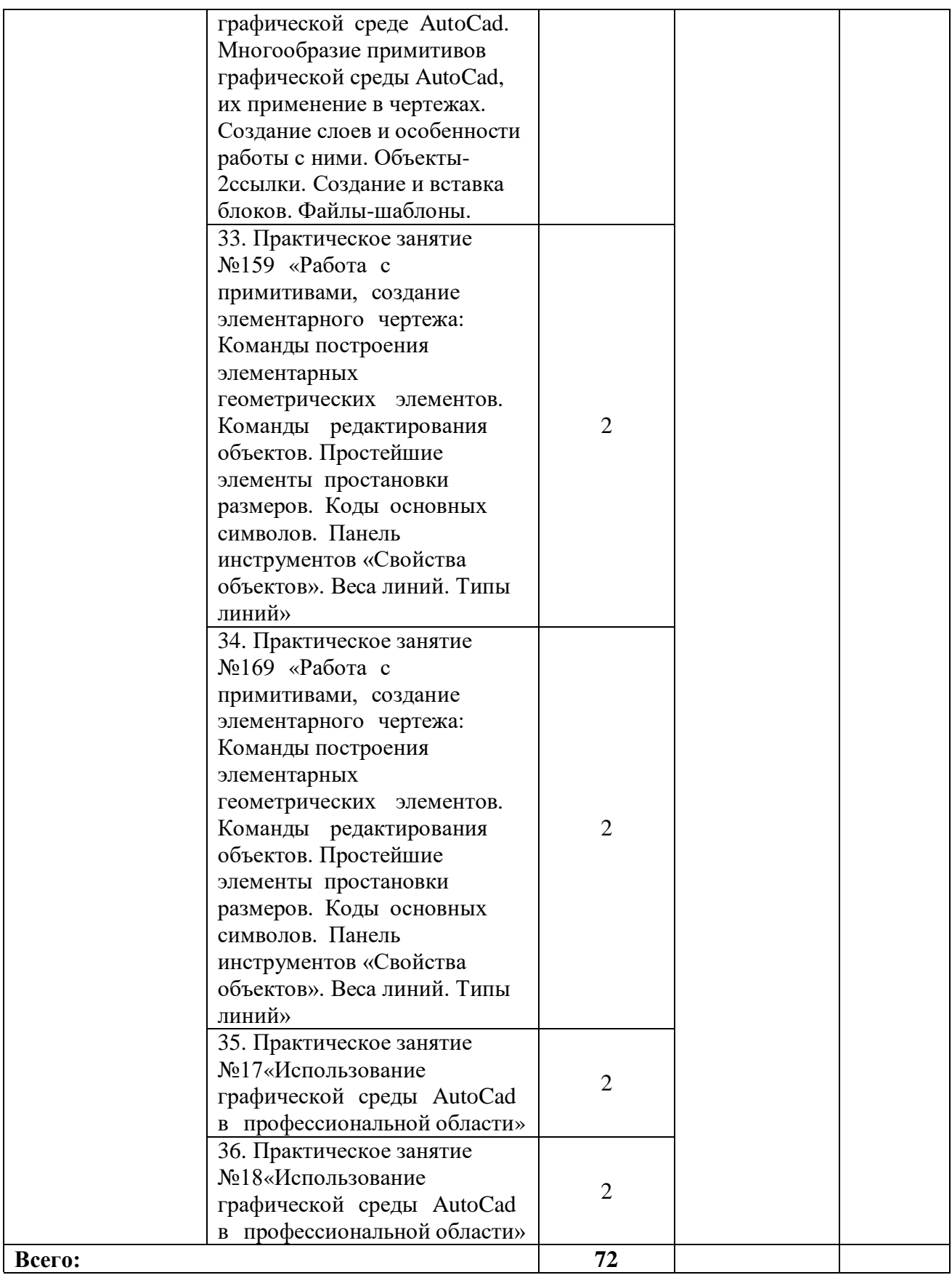

#### **3. УСЛОВИЯ РЕАЛИЗАЦИИ ДИСЦИПЛИНЫ**

### **3.1. Для реализации программы учебной дисциплины должны быть предусмотрены следующие специальные помещения:**

Кабинет, оснащенный в соответствии с п. 6.1.2.1 образовательной программы по специальности 21.02.19 Землеустройство.

#### **3.2. Информационное обеспечение реализации программы**

Для реализации программы библиотечный фонд образовательной организации укомплектован печатными и/или электронными образовательными и информационными ресурсами, для обеспечения образовательного процесса.

## **3.2.1. Основные печатные издания**

Печатных изданий нет

### **3.2.2. Основные электронные издания**

1. Федотова, Е. Л. Информационные технологии в профессиональной деятельности : учебное пособие / Е.Л. Федотова. — Москва : ФОРУМ : ИНФРА-М, 2023. — 367 с. — (Среднее профессиональное образование). - ISBN 978-5-8199-0752-8. - Текст : электронный. - URL: https://znanium.com/catalog/product/1893876– Режим доступа: по подписке.

2. Шитов, В. Н. Информатика и информационно-коммуникационные технологии в профессиональной деятельности : учебное пособие / В.Н. Шитов. — Москва : ИНФРА-М, 2022. — 247 с. — (Среднее профессиональное образование). — DOI 10.12737/995608. - ISBN 978-5-16-014647-8. - Текст : электронный. - URL: https://znanium.com/catalog/product/995608 – Режим доступа: по подписке.

#### **3.2.3. Дополнительные источники**

1. Голицына, О. Л. Информационные системы и технологии : учебное пособие / О.Л. Голицына, Н.В. Максимов, И.И. Попов. — Москва : ФОРУМ : ИНФРА-М, 2023. — 400 с. — (Среднее профессиональное образование). - ISBN 978-5-00091-592-9. - Текст : электронный. - URL: https://znanium.com/catalog/product/2013719. – Режим доступа: по подписке.

2. Немцова, Т. И. Компьютерная графика и web-дизайн : учебное пособие / Т.И. Немцова, Т.В. Казанкова, А.В. Шнякин ; под ред. Л.Г. Гагариной. — Москва : ФОРУМ : ИНФРА-М, 2023. — 400 с. + Доп. материалы [Электронный ресурс]. — (Среднее профессиональное образование). - ISBN 978-5-8199-0790-0. - Текст : электронный. - URL: https://znanium.com/catalog/product/1905248 – Режим доступа: по подписке.

3. Вестник РГГУ. Серия "Информатика. Информационная безопасность. Математика" : научный журнал. - Москва : РГГУ, 2022. - № 1. - 136 с. - ISSN 2686-679X. - Текст : электронный. - URL: https://znanium.com/catalog/product/1990968

4. Справочная правовая система Консультант Плюс.

- 5. Электронно-библиотечная система издательства «Лань».
- 6. Электронно-библиотечная система «Znanium.com».

7. Электронно-библиотечная система «Консультант студента».

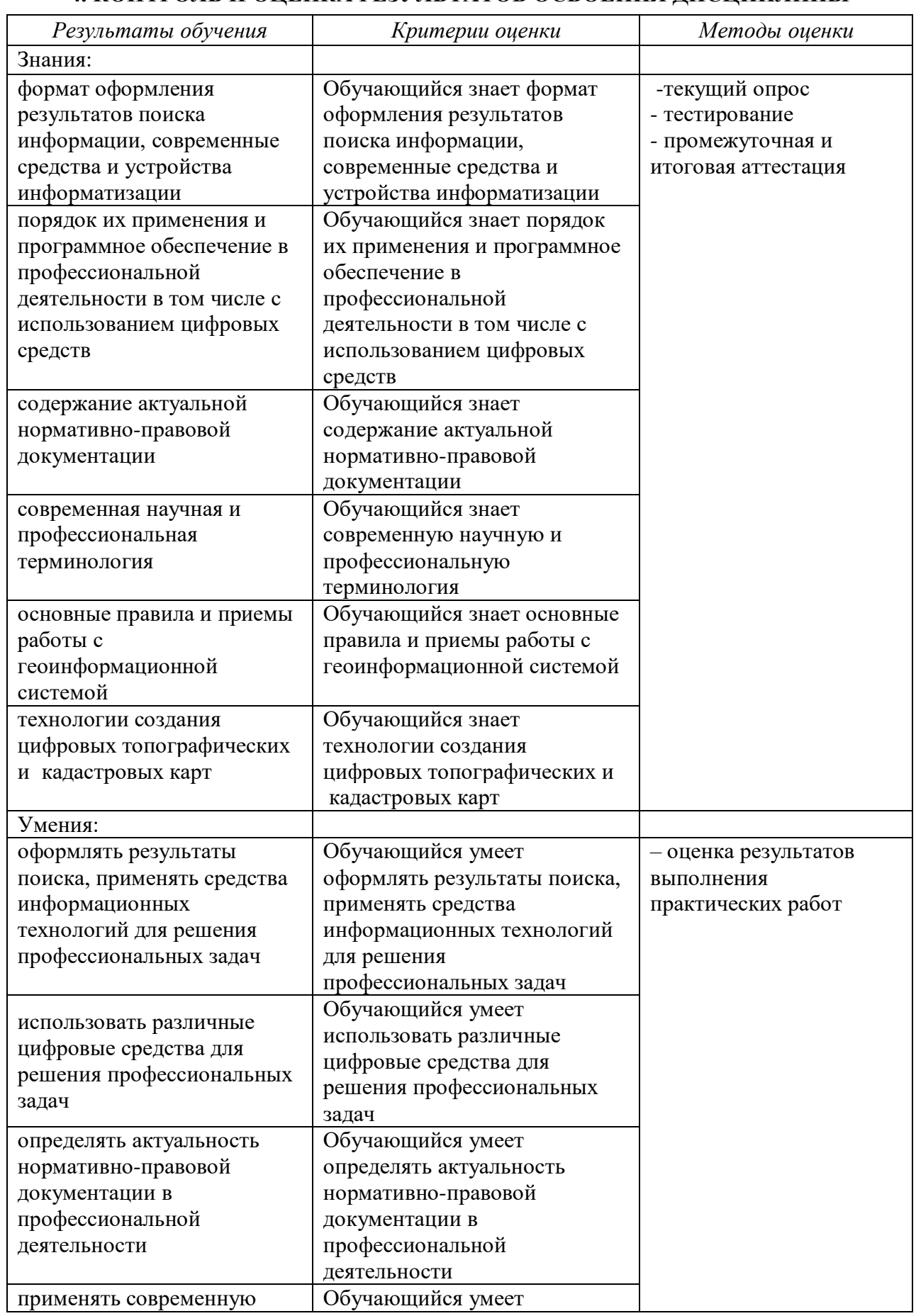

# **4. КОНТРОЛЬ И ОЦЕНКА РЕЗУЛЬТАТОВ ОСВОЕНИЯ ДИСЦИПЛИНЫ**

![](_page_12_Picture_55.jpeg)